# *Simulation 3D d'écoulements pour les PME*

Sous-traiter ou investir ? Quid des solutions open source ?

Alexis Lapouille, président

Yann Recoquillon, ingénieur d'études et formateur

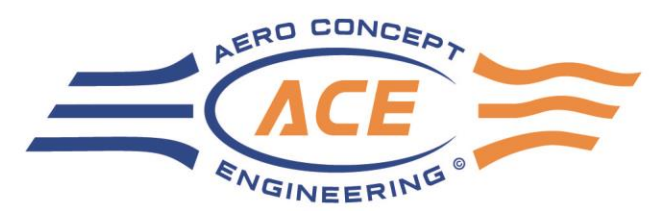

### *Introduction*

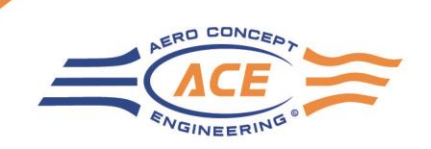

#### • **Objectifs du webinaire**

- Simulation numérique d'écoulements
	- Description / Fonctionnement
	- Méthodes de résolutions
	- Que peut-on en attendre ?
	- Dans quel contexte l'utiliser ?

#### • Logiciels de simulation

- Quels outils sur le marché ?
- Comment choisir l'outil le mieux adapté à mes besoins

#### • Internaliser ou externaliser

- Critères de choix
- Coûts : ordre de grandeur

• Ingénieur en Mécanique et Energétique

• Ingénieur de recherche chez SATT Sud-Est

### • **Intervenants**

#### Alexis LAPOUILLE

- Créateur et dirigeant d'Aero Concept Engineering depuis 2002
- Parcours :

 $\overline{2019}$ 

- Ingénieur ESTACA
- Ingénieur d'études chez Fluent Benelux
- Responsable simulation aérodynamique chez Prost Grand Prix

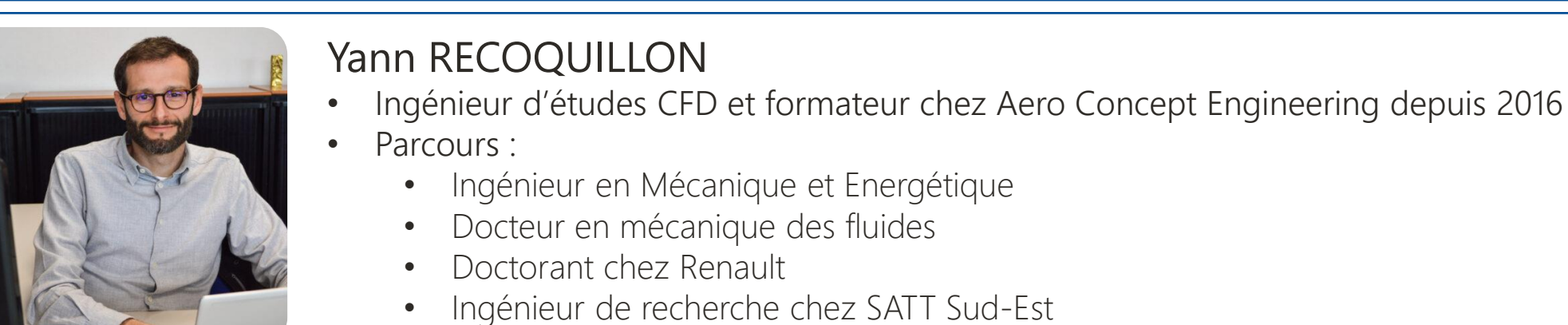

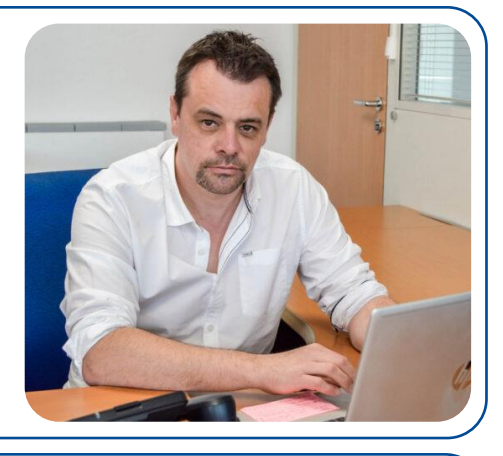

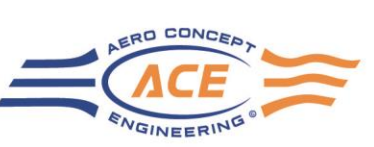

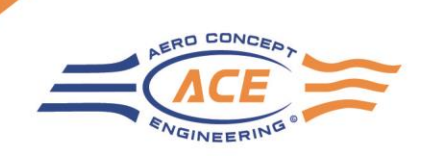

### *Aero Concept Engineering*

- Présentation
- Caractéristiques soufflerie
- Simulation numérique d'écoulements

#### Conception Mesures expérimentales

- **Soufflerie**
- Fabrication/Instrumentation maquettes de soufflerie

#### 30/11/2023 Webinaire : Simulation 3D d'écoulements pour les PME Auteur : Yann Recoquillon

# *Aero Concept Engineering*

### • **Présentation**

- Création : 2002
- Equipe : 8 Salariés (Ingénieurs ou Docteurs)
- La soufflerie de Magny-Cours (Anciennement Ligier et Prost Grand Prix)
- Services :

#### Simulation

- Etudes CFD sous OpenFOAM
- Formations OpenFOAM
- Logiciel ACE of Aircraft

• Outillage de mesure • Conception surfacique

• CAO sous CATIA V5 **Maquettes** 

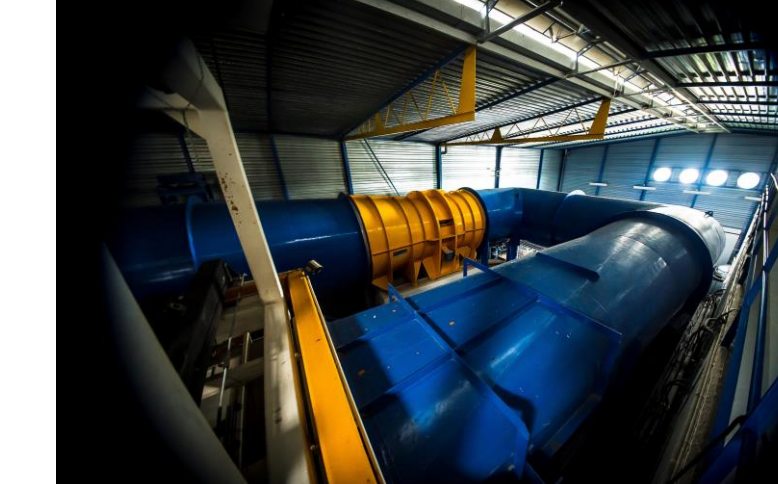

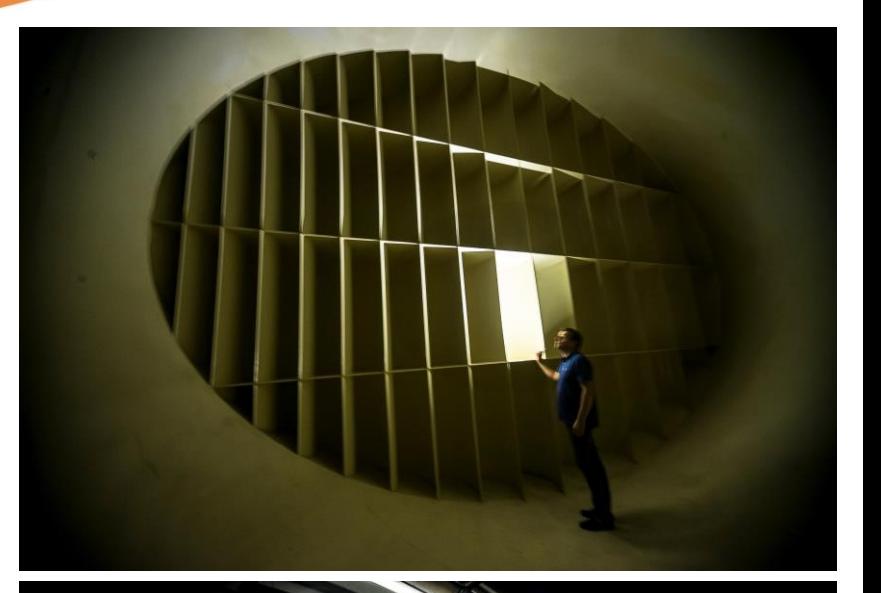

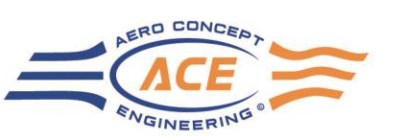

### *Aero Concept Engineering*

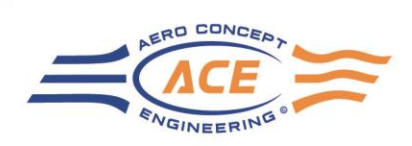

#### • **Caractéristiques soufflerie**

- Section d'essais : 2.2 x 2.2m
- Vitesse maximale : 40m/s (144km/h)
- Sol fixe ou défilant (tapis roulant)

#### Essais sur demi-avion

- Plateau tournant +30 à -30°
- Jusqu'à 1,5m de demi envergure
- Fx, Fz, My, poussée et couple moteur

#### • **Essais Aéronautique**

#### Essais sur avion complet

- Effet de sol ou sol fixe
- 6 composantes
- Incidence motorisée
- Lacet manuel

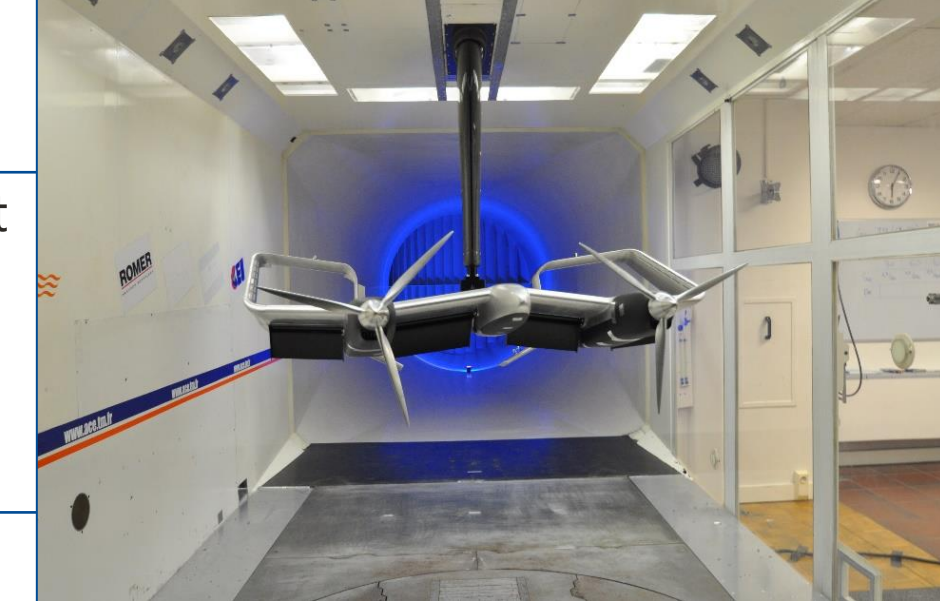

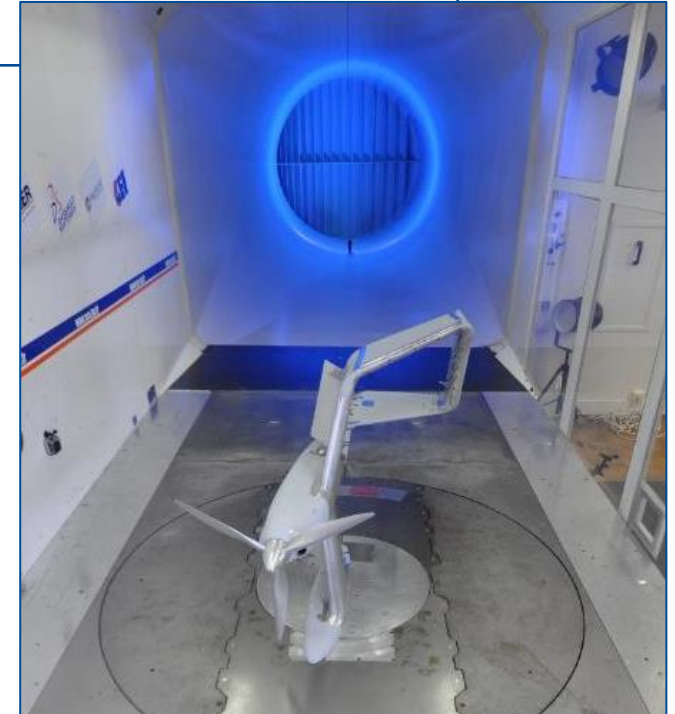

### *Aero Concept Engineering*

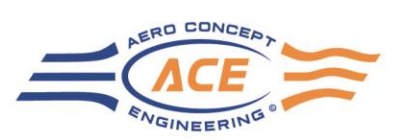

#### • **Essais Automobile**

- Echelle maquette : jusqu'à 40%
- Mesure 6 composantes
- Sol fixe ou défilant
- Mouvements maquette
	- Tangage et roulis motorisés (contrôle par laser)
	- Lacet  $+/- 6^\circ$
	- Braquage jusqu'à 7°
- Roues attachées à la maquette ou à des bras de roue pour une mesure de traînée indépendante

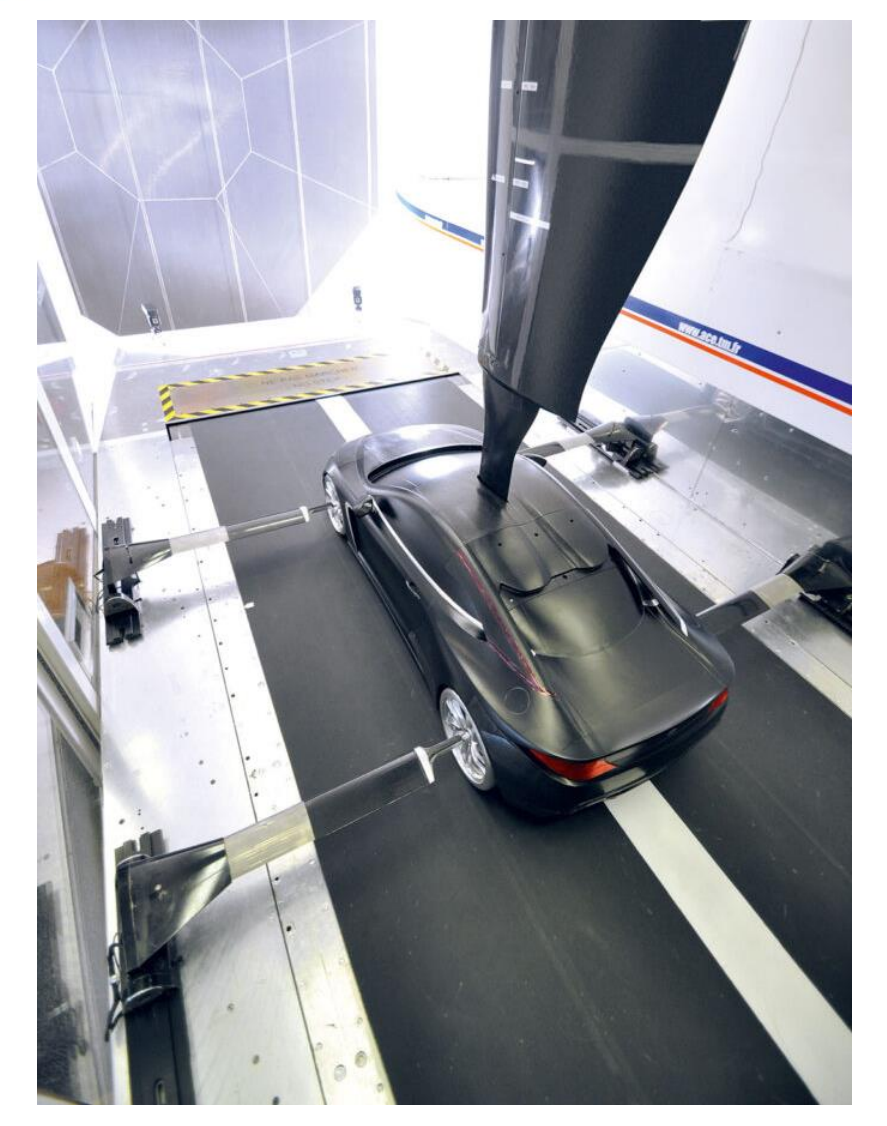

#### 30/11/2023 Webinaire : Simulation 3D d'écoulements pour les PME Auteur : Yann Recoquillon 8

#### secteurs : • Aéronautique

Intra-entreprise

- 
- Automobile
- Défense
- Process industriels
- **Sport**
- Grande variété de
- Formations personnalisées

Formations à OpenFOAM

# *Aero Concept Engineering*

- **Simulation numérique d'écoulements (CFD)**
	- Equipe : 4 ingénieurs
	- Moyens internes : 200 cœurs et 2To de RAM
	- Code de calcul : OpenFOAM (open source)

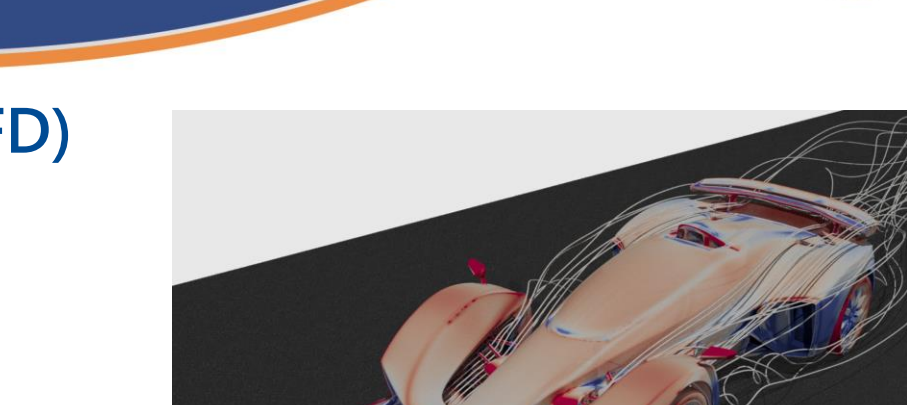

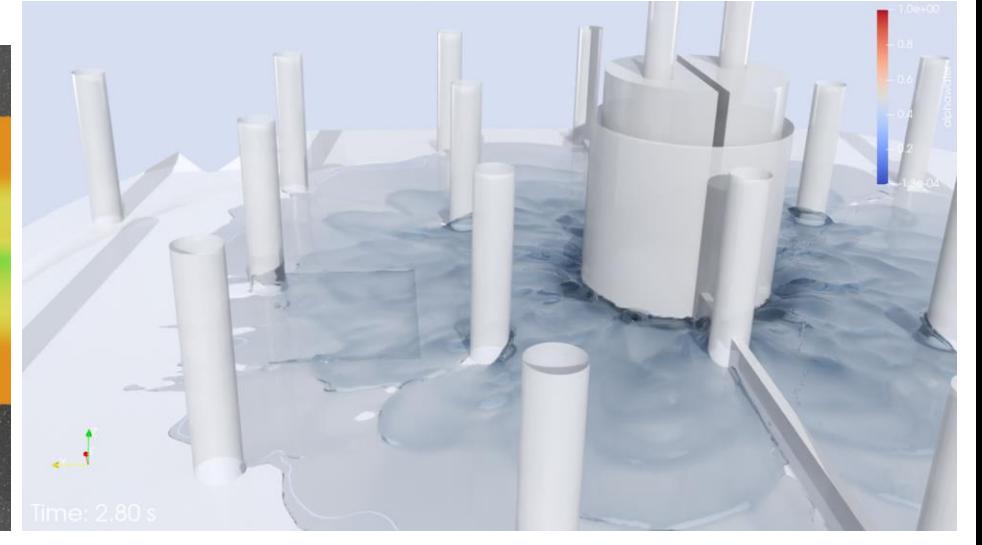

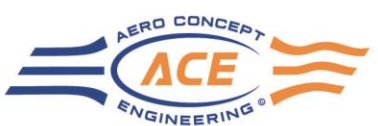

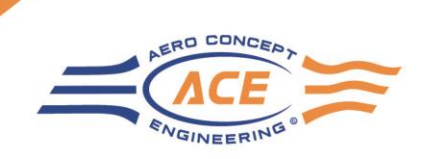

- Présentation / historique
- Méthodes de résolution
- Zoom sur les méthodes Navier-Stokes
- Qu'attendre d'une simulation ?
- Dans quel contexte utiliser la simulation ?
- Précision et sources d'erreurs
- Essai ou simulation ?
- Quelques ordres de grandeur

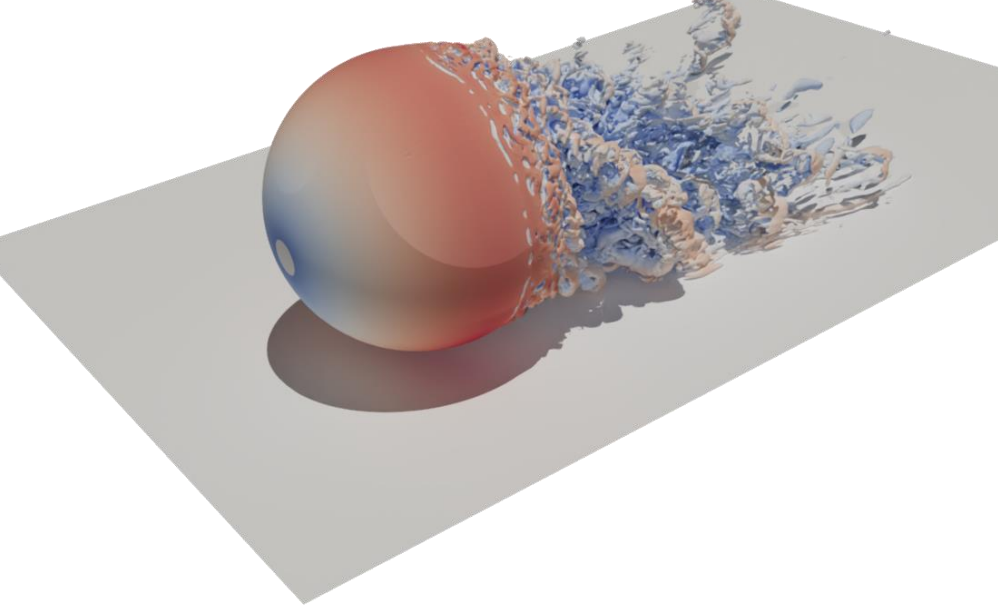

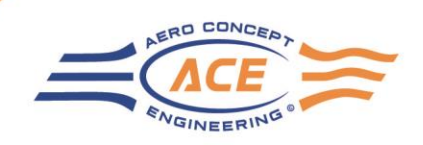

### • **Généralités**

- Mécanique des Fluides Numérique (MFN), plus connue dans sa version anglaise : Computational Fluid Dynamics (CFD)
- Principe : résoudre numériquement des équations décrivant le comportement des fluides

### • **Repères historiques**

- Années 40-50 : première simulations utilisant des méthodes type différences finies sur des domaines discrétisés
- Début des années 80 : apparition des premiers codes de calcul commerciaux (PHOENICS, Fluent)
- Depuis les années 80 : multiplication des codes de calcul. L'augmentation des puissances de calcul et la diminution du coût du matériel permettent de complexifier les méthodes et modèles

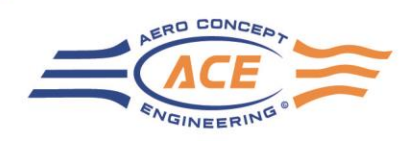

### • **Déploiement dans l'industrie**

- Années 70-80 : Aéronautique (profils d'ailes, moteurs, avions complets)
- Années 80-90 : Automobile (de formes très simplifiées à des géométries plus réalistes)
- Années 90 : Energie (centrales électriques, oil & gas)
- Développement dans la chimie, les process industriels, le bâtiment et l'urbanisme
- Développement des simulations multiphysiques : transfert thermique conjugué, interactions fluide-structure, …
- Développement de l'optimisation de formes, intelligence artificielle, …

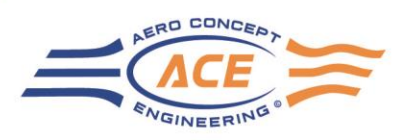

#### • **Méthodes de résolutions**

• Quelques exemples, non-exhaustif

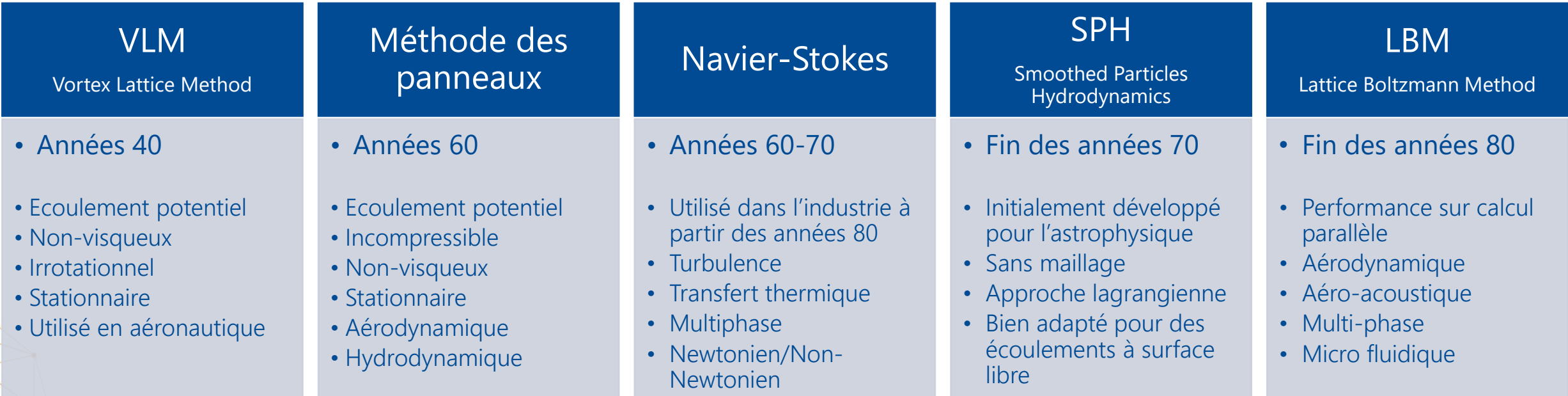

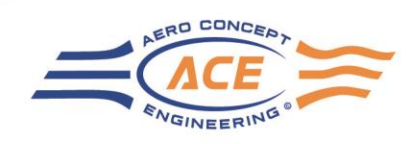

#### • **Méthodes de résolutions**

- Chaque méthode à ses avantages et inconvénients : temps de calcul, précision, type de physique, …
- Les codes CFD les plus utilisés sont basés sur la résolution des équations de Navier-Stokes via la méthode des volumes finis
- Les méthodes peuvent être complémentaires

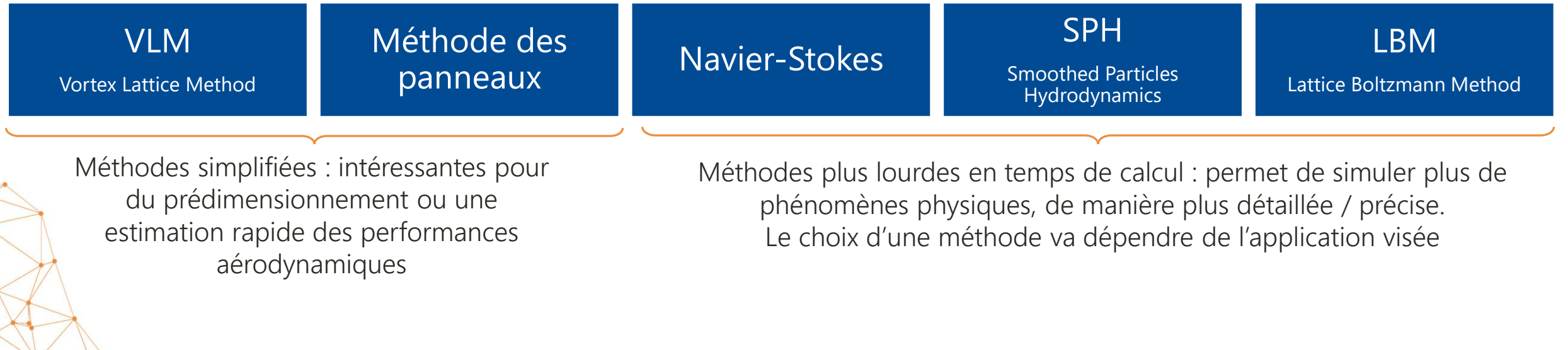

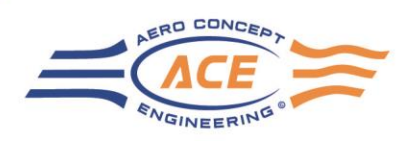

- **Zoom sur les méthodes Navier-Stokes**
	- Approche la plus répandue dans l'industrie
	- Méthode des volumes finis, multiples modèles et méthodes de résolutions

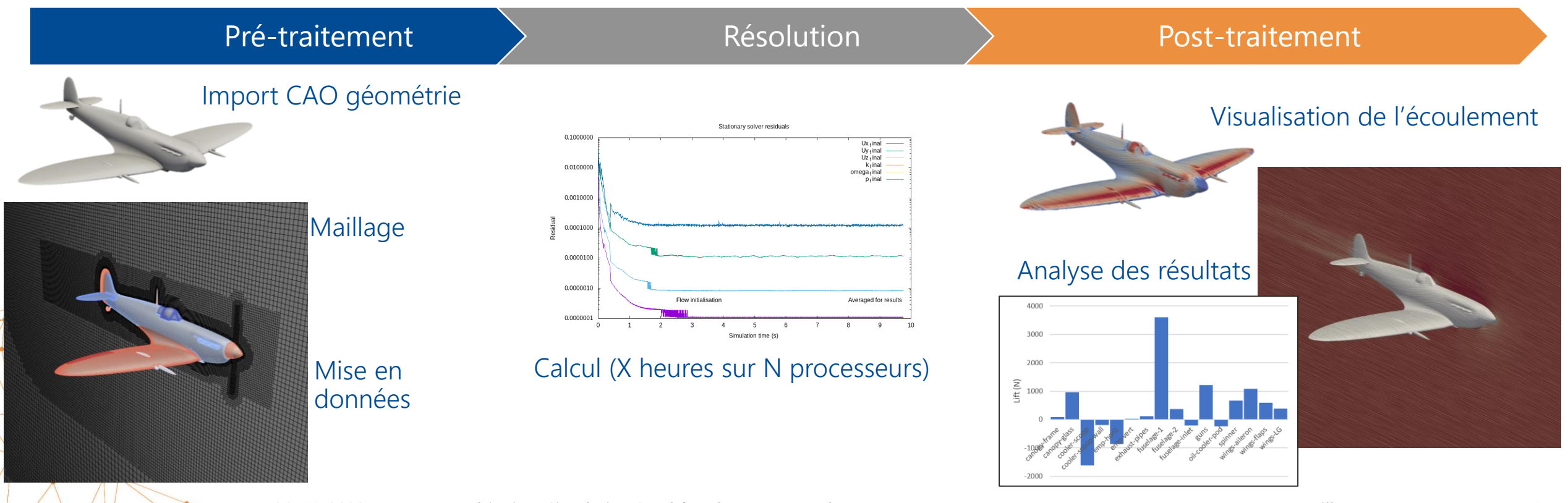

30/11/2023 Webinaire : Simulation 3D d'écoulements pour les PME Auteur : Yann Recoquillon 14

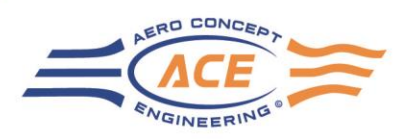

• **Zoom sur les méthodes Navier-Stokes**

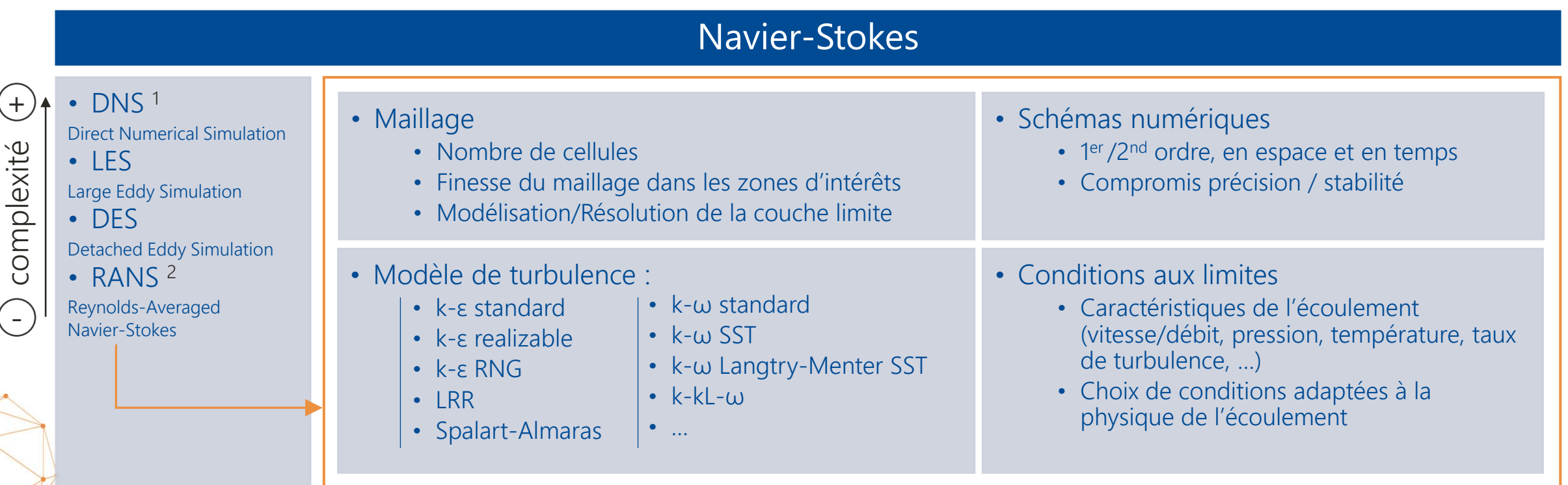

<sup>1</sup> Recherche uniquement <sup>2</sup> Standard dans l'industrie

30/11/2023 Webinaire : Simulation 3D d'écoulements pour les PME Auteur : Yann Recoquillon 15

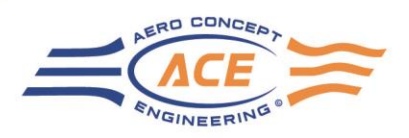

• **Zoom sur les méthodes Navier-Stokes**

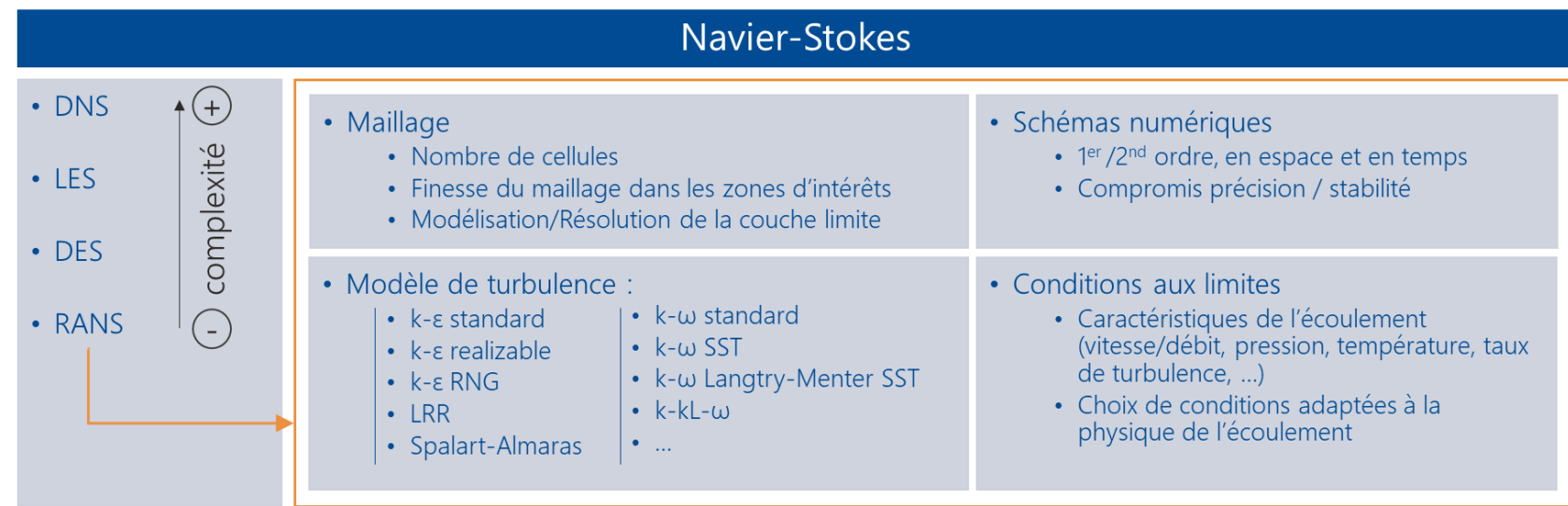

- Multiples paramètres à définir pour mettre en données un cas
- Chaque choix implique des conséquences sur les autres paramètres
- Nécessité d'avoir un certain niveau d'expertise
- Le résultat dépend de l'utilisateur

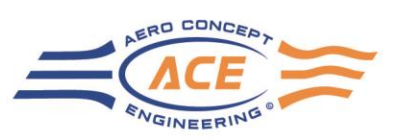

 $total(p)$ static(p)

800

- **Qu'attendre d'une simulation ?** 
	- Grandeurs calculées
		- Pression, vitesse, (turbulence, température, masse volumique, fractions volumiques, concentrations…)
	- Données chiffrées :
		- Efforts, pertes de charge (delta P), débits, flux de chaleur, cisaillement à la paroi, …
		- Possibilité d'accéder à toutes les variables calculées en tout point <sub>5</sub> du domaine de calcul (point, surface, section, volume…)  $-10$
	- Visualisation :
		- Possibilité de visualiser l'écoulement en 3D
		- Permet de faire le lien entre les données chiffrées et les phénomènes visibles dans l'écoulement (décollements, tourbillons, zones mortes, ….)

Time

600

400

-15

-20

 $-25$ 

 $-30$ 

0

200

1000

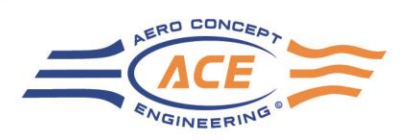

### • **Dans quel contexte utiliser la simulation ?**

- Innovation :
	- Explorer de nouvelles idées / concepts
	- Développer son expertise et sa maîtrise des phénomènes mis en jeu
- Développement produit :
	- Explorer des designs différents
	- Analyser le comportement de l'écoulement et identifier des pistes d'amélioration
	- Faire une première validation du design plus tôt dans le projet, avant d'être en mesure de fabriquer les premiers prototypes
- Dimensionnement
	- Le design produit est connu mais le dimensionnement dépend de l'application du client → la simulation peut permettre de valider le dimensionnement et de s'assurer qu'il respecte le cahier des charges client avant de lancer la fabrication
- Gestion de crise
	- Apporter d'autres éléments de compréhension à un problème existant

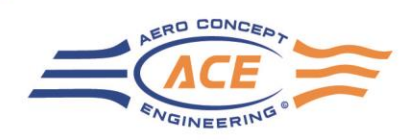

#### • **Précision et sources d'erreurs**

- L'erreur totale résulte du cumul de petites erreurs à plusieurs niveaux
	- Erreurs de géométrie → la géométrie simulée est toujours simplifiée (perçages, jeux, soudures, tolérances…)
	- Erreurs de modèle mathématique → jeu d'hypothèses (stationnaire, turbulence, rugosité parois, …)
	- Erreurs de conditions aux limites  $\rightarrow$  simplification de la réalité
	- Erreurs de discrétisation → lié à la finesse du maillage et aux schémas numériques utilisés
	- Erreurs numériques → dépend de la précision des nombres à virgule flottante (simple ou double)
	- Erreurs humaines → fréquentes face à la complexité des mises en données
	- Erreurs de post-traitement → unités, grandeurs, méthode de calcul
	- Erreurs « autres » → de petits détails peuvent avoir un effet non-négligeable. L'expérience permet de les limiter, mais toujours pas de les éviter

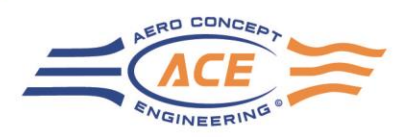

• **Précision et sources d'erreurs**

- Conditions initiales
- Propriétés physiques
	- Masse
	- Centre de gravité
	- Moment d'inertie
- Setup numérique
- Autres ?

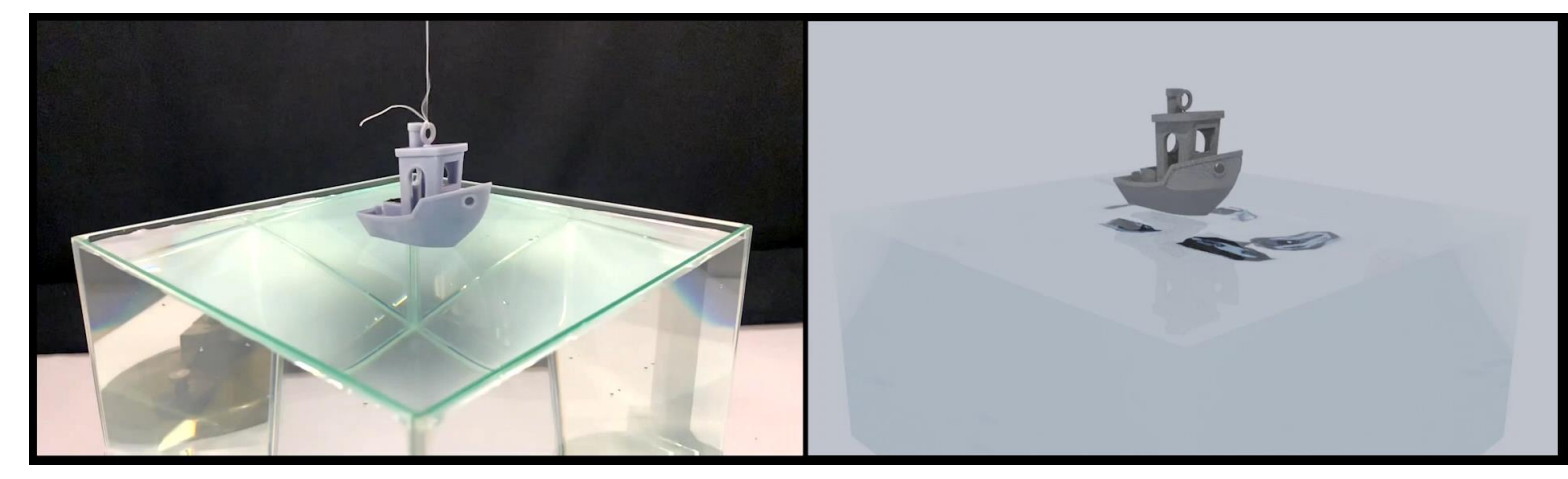

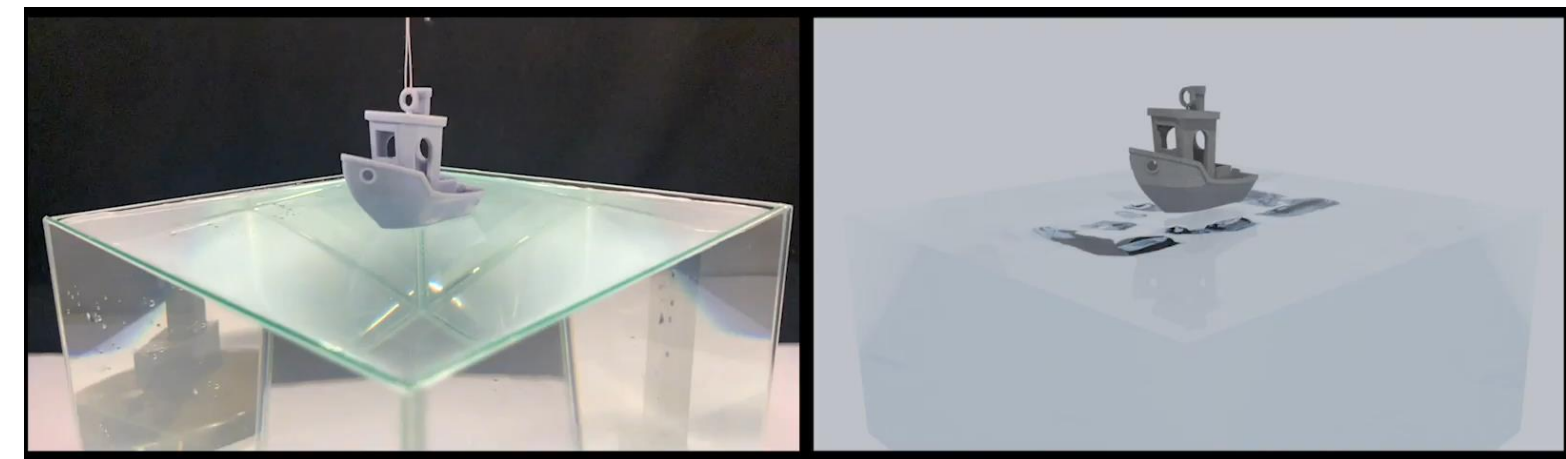

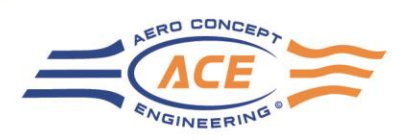

### • **Précision et sources d'erreurs**

- Comment limiter les erreurs ?
	- Être rigoureux dans la mise en œuvre des simulations
	- Gagner en expérience et connaissances
	- Aller à l'essentiel : plus la simulation est complexe, plus il y a des chances que quelque chose se passe mal

#### • Une question de compromis

- La simulation rapide, précise et robuste n'existe pas, il faut définir les critères à prioriser
- Le logiciel peut-il faire les bons choix à ma place ?
	- Le paramétrage donnant le meilleur résultat dépend du cas / de l'application → pas de configuration qui fonctionne à tous les coups
	- Pour une application simple, dont le périmètre est bien défini, il est possible d'avoir une méthodologie robuste avec une précision raisonnable à condition de limiter les possibilités.
	- Tout outil générique implique que l'utilisateur fasse lui-même les choix les plus adaptés à son besoin

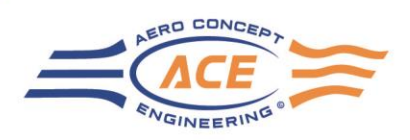

#### • **Précision et sources d'erreurs**

- « Tous les modèles sont faux mais certains sont utiles »
	- Une simulation est un calcul approché de la réalité
	- Plus ou moins de simplifications en fonction des modèles choisis
	- Plus ou moins de simplifications géométriques (par rapport à la CAO mais aussi par rapport à l'objet réel)
	- Moins de simplifications implique une augmentation de la durée et du coût de la simulation
- « Personne ne croit la simulation sauf la personne qui l'a faite. Tout le monde croit la mesure sauf la personne qui l'a faite. »
	- Quelle est la précision géométrique ? Tolérances de fabrication, montage, positionnement, …
	- Est-ce que mes moyens de mesure sont intrusifs ?
	- Est-ce que je quantifie la même grandeur dans mes essais et ma simulation ?
	- Est-ce que ma simulation reproduit les conditions de mesure ?

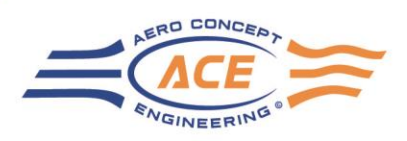

#### • **Précision et sources d'erreurs**

- Exemples en aérodynamique automobile
	- Véhicule en soufflerie ≠ Véhicule en simulation ≠ Véhicule en circulation réelle

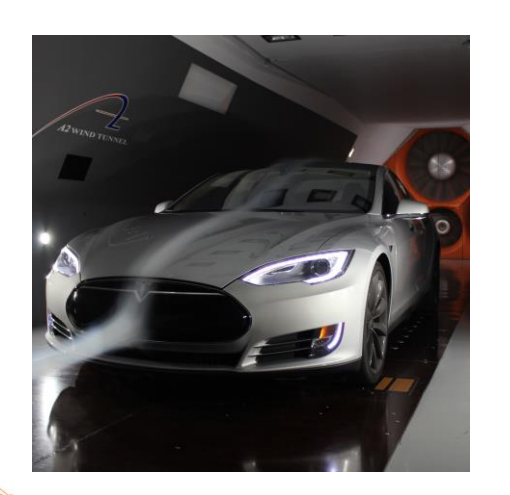

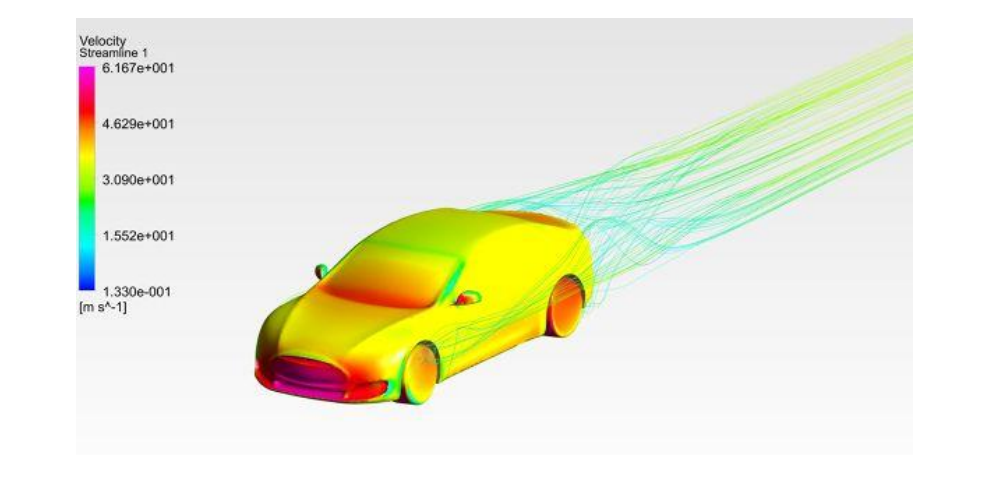

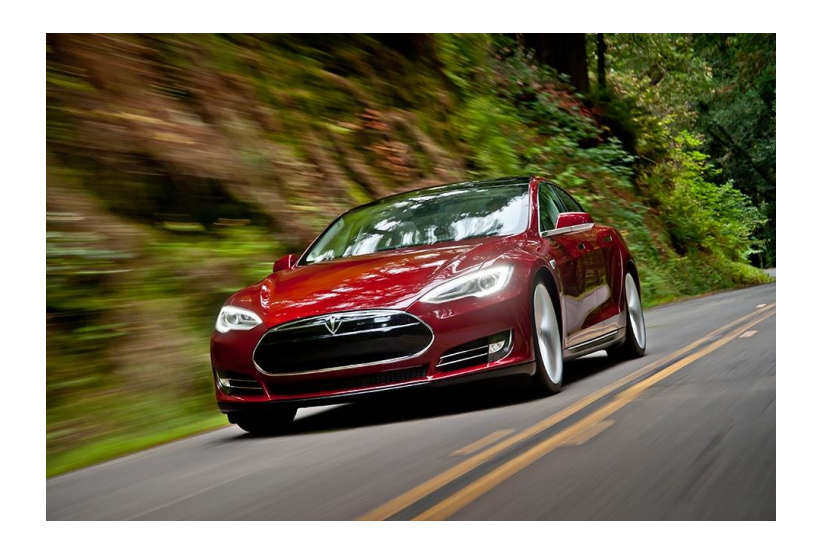

• Mesure de pression dans le sillage  $\rightarrow$  impact sur le comportement du sillage (parfois)

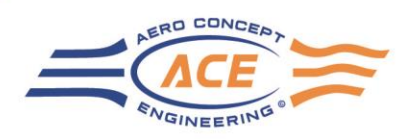

#### • **Essai ou simulation ?**

- Les deux approches sont complémentaires
	- Explorer une plage de fonctionnement (variations vitesse, débit, positions…)
		- → Avantage à la mesure
	- Explorer des configurations géométriques
		- $\rightarrow$  Avantage à la simulation
	- Temporalité : délais et coûts de mise en œuvre simulation / essais
- Dans l'idéal :
	- Avoir une base de données expérimentales
	- Reproduire les configurations mesurées en simulation
	- Une fois la méthodologie de simulation validée sur des configurations connues, possibilité d'utiliser la simulation pour explorer de nouvelles voies
	- La corrélation essais-mesure permet d'avancer à la fois sur la méthodologie de calcul mais aussi sur les protocoles de mesure

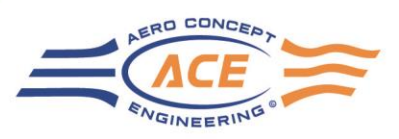

#### • **Quelques ordres de grandeur**

#### • Maillage

- Petit : quelques milliers à quelques millions de cellules
- Intermédiaire : quelques dizaines de millions de cellules
- Gros : 100 millions de cellules et plus

#### • Hardware :

- Petit : CPU 8 cœurs, 32 Go RAM
- Intermédiaire : CPU 32 cœurs, 128 Go RAM
- Gros : CPU 128 cœurs, 512 Go RAM  $\rightarrow$  serveur de calcul ou mise en cluster de machines
- Stockage : selon le calcul, un cas peut aller de quelques Go à plusieurs centaines de Go

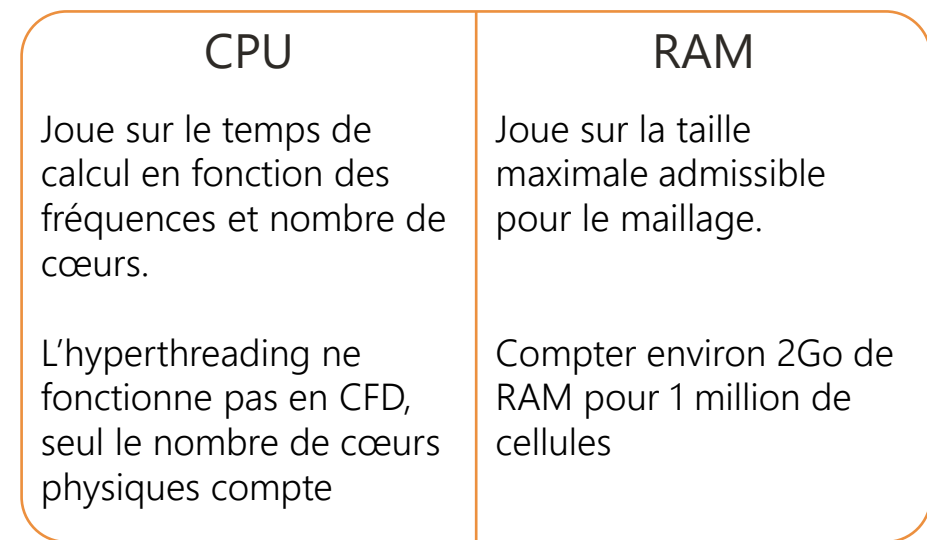

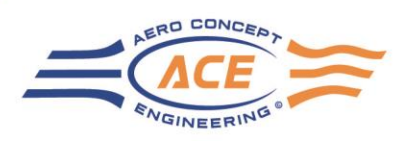

• **Quelques ordres de grandeur**

#### • Temps de calcul

- De quelques minutes à plusieurs jours, voire semaines en fonction de la taille du maillage, du type de simulation et de la configuration hardware
- Gain en temps de calcul en augmentant le nombre de cœurs, jusqu'à une certaine limite (perte de temps en dessous de 25 000 à 50 000 cellules / cœur)

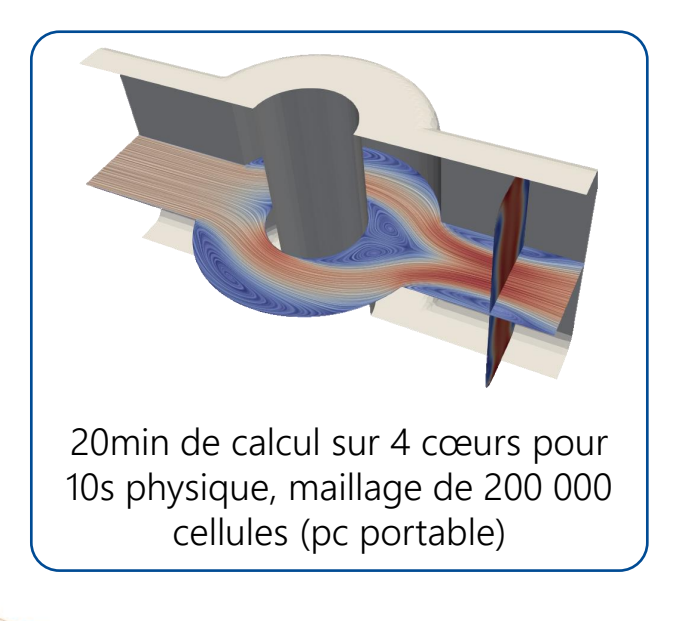

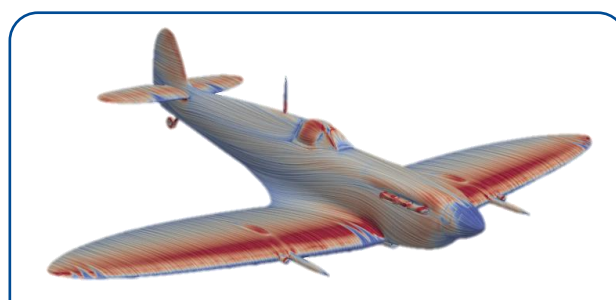

16h de calcul sur 6 cœurs, maillage de 24 millions de cellules. (calcul stationnaire)

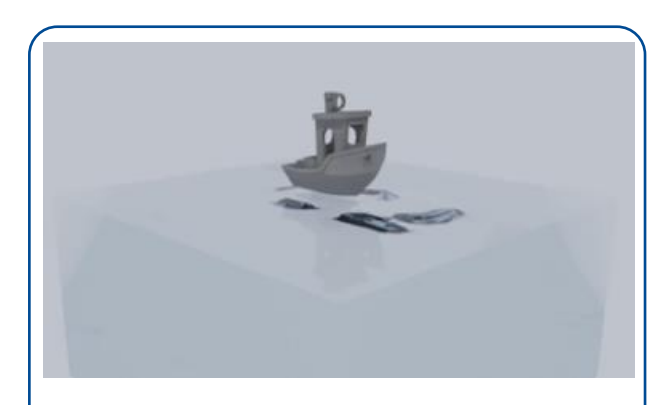

9 jours de calcul sur 24 cœurs pour simuler 2s physique sur un maillage de 2,3 millions de cellules

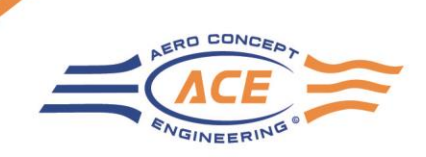

- CFD : les leaders du marché
- Choix d'un outil
	- Logiciels propriétaires vs open source
	- Fonctionnalités / utilisation
	- Coût global
	- L'exemple d'ACE

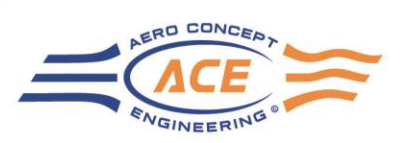

• **CFD : les leaders du marché**

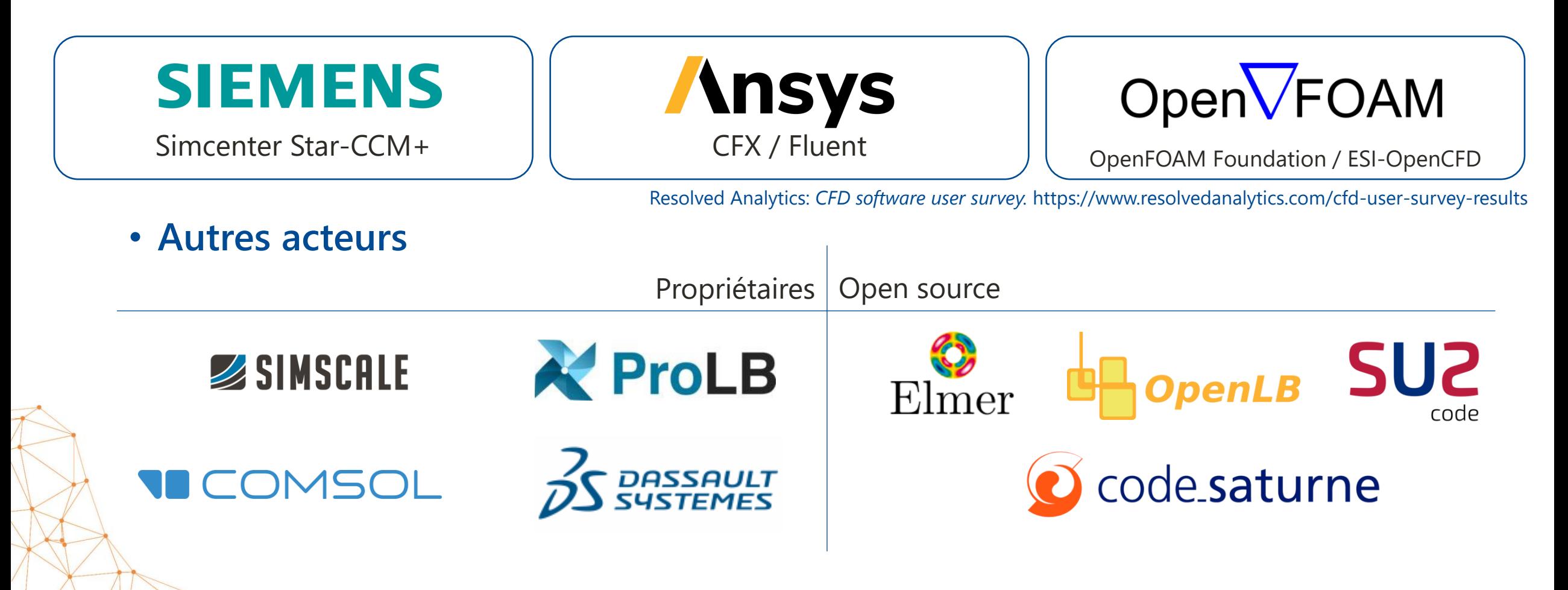

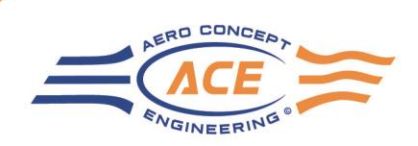

• **Choix d'un outil : logiciels propriétaires vs open source**

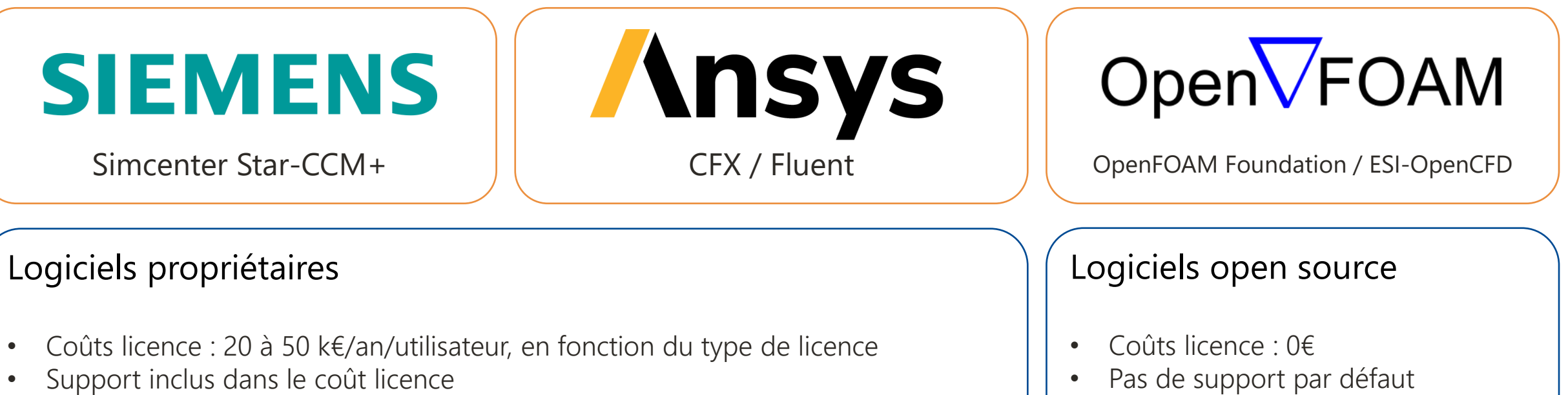

- Logiciel bien documenté
- Interface graphique ergonomique

Pas d'interface graphique • Documentation limitée

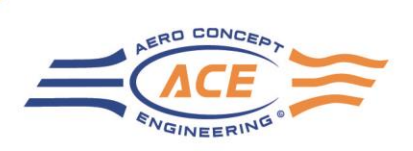

### • **Choix d'un outil : fonctionnalités / utilisation**

• Modèles similaires chez les 3 leaders du marché (DNS/LES/RANS, modèles de turbulence, type de physique…)

#### Logiciels propriétaires

- Mise en données directement dans l'interface
- Choix guidés par l'interface, expérience plus simple pour l'utilisateur
- Peut avoir un effet « boite noire » où il est difficile de comprendre ce qui se passe dans le logiciel

#### Logiciel open source (OpenFOAM)

- Mise en données dans des fichiers texte
- Grande liberté dans la mise en données, possibilité d'aller très loin dans le paramétrage de la simulation
- Grande flexibilité dans la mise en œuvre (automatisation)
- Cette grande liberté apporte aussi une plus grande complexité qui peut s'avérer déroutante, en particulier pour les débutants

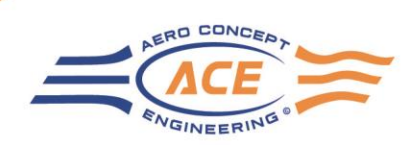

#### • **Choix d'un outil : intégration dans l'environnement de travail**

#### Logiciels propriétaires

- Tendance à regrouper les outils dans une grosse suite logicielle
- Permet de rendre l'expérience utilisateur plus fluide avec un workflow intégré (pré-traitement, simulation, posttraitement)
- Permet de réaliser d'autres types de simulation si le besoin existe en interne
- Pour une PME, vous payez 100% et utilisez 10% de l'outil
- Plus forte dépendance à l'éditeur du logiciel si l'on utilise exclusivement les outils de la suite

#### Logiciel open source (OpenFOAM)

- Outils de conversion intégrés pour importer/exporter des données vers d'autres outils
- Laisse le choix des outils à utiliser pour le pré et posttraitement, qu'ils soient commerciaux ou open source
- Possibilité d'utiliser des solutions tierces pour disposer d'une interface graphique (add-ons, solutions gratuites ou payantes)
- Peut nécessiter de prendre en main de nouveaux outils si ceux-ci ne sont pas encore utilisés dans l'entreprise (CAO pour la définition des géométries, outil de visualisation pour le post-traitement)

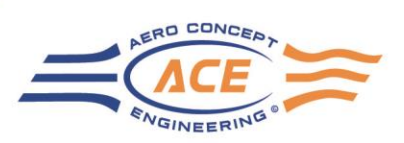

#### • **Choix d'un outil : coût global**

#### Logiciels propriétaires

- Implique une dépense annuelle importante pour la location de la licence
- Prise en main plus aisée, facilitée par l'interface graphique, la documentation et le support
- Ne dispense pas d'une bonne connaissance théorique en mécanique des fluides / simulation numérique, ce qui peut demander du temps ou de la formation (coûts supplémentaires)

#### Logiciel open source (OpenFOAM)

- Pas de coûts licence : pas besoin d'investissement initial pour commencer à utiliser l'outil.
- Possibilité d'utiliser l'outil sur n'importe quelle machine : poste de travail, serveur de calcul interne, cloud, …
- Mais : investissement plus important en temps pour prendre en main l'outil et monter en compétence
- Coûts additionnels si l'on souhaite se former ou avoir du support de la part des développeurs ou d'entreprises tierces

#### **ACF** par ANSYS OpenFOAM Fluent

Augmentation rapide des coûts licence

2002 2006 2008 2010 2023 Utilisateurs Utilisateurs OpenFOAM

#### • **Choix d'un outil, l'exemple chez ACE**

*Logiciels de simulation*

Rachat Fluent

Fluent

Création

• TPE, spécialistes de la mécanique des fluides

Abandon définitif de

Test

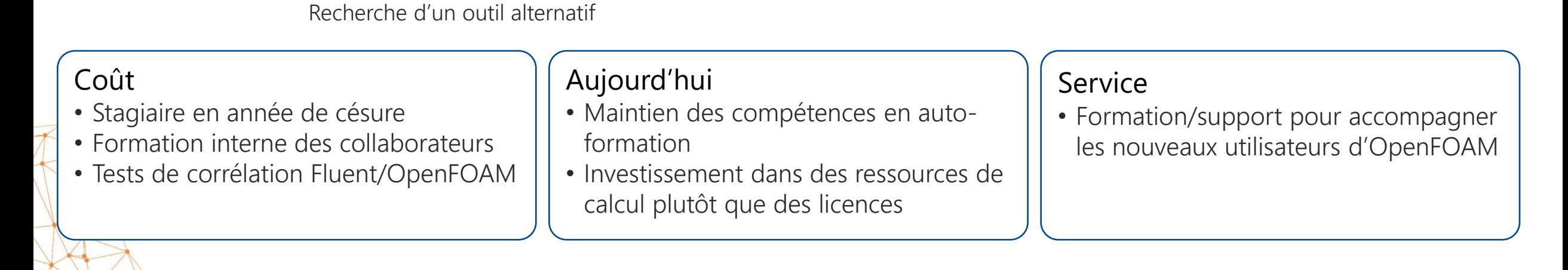

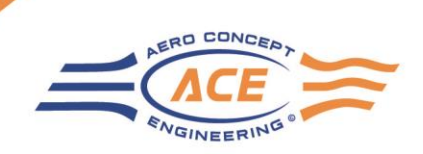

- Etat des lieux : ressources et besoins
- Choix guidé par le volume d'activité
- Combien ça coûte
- Un choix intermédiaire : le progiciel

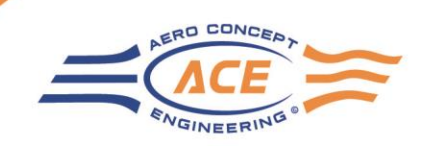

#### • **Etat des lieux : ressources et besoins**

#### • Compétences

- Ai-je les compétences en interne ?
- Est-il nécessaire de former mes collaborateurs ?
- Est-il nécessaire d'embaucher ?
- Hardware
	- Ai-je les ressources de calcul en interne ? (poste de travail, serveur de calcul dédié ?)
	- Ai-je besoin d'investir dans du matériel ou du service (cloud) ?
- Volume d'activité
	- Quelles sont mes besoins en CFD ? De quelques jours à quelques mois par an ? Poste à temps complet ?

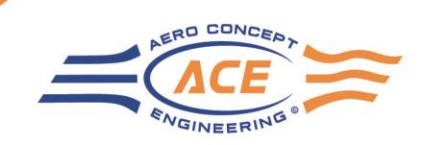

### • **Choix guidé par le volume d'activité**

- 2 à 10 calculs par an  $\rightarrow$  sous-traiter
	- Difficile de maintenir les compétences en interne
	- Besoin d'une activité régulière pour être efficace
- 2 à 10 calculs par mois  $\rightarrow$  sous-traiter ou internaliser
	- Dépend de l'investissement nécessaire (ressources humaine et matérielles) et de la récurrence (besoin régulier ou ponctuel)
	- Débuter par de la sous-traitance pour évaluer le potentiel, puis internaliser pour optimiser les coûts
	- Une 3ème voie possible : le progiciel
- 2 à 10 calculs par semaines  $\rightarrow$  investir et internaliser
	- Pour des besoins constants et récurrents, mieux vaut investir sur plusieurs années pour développer la compétence en interne (plus économique sur le long terme, maîtrise du savoir-faire en interne)
	- Progiciel

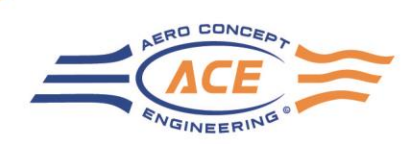

### • **Combien ça coûte ?**

- Externalisation : autour de 4500€/semaine
	- Attention à ce que l'on achète : des résultats bruts ou du conseil ? (analyse/expertise)
- Internalisation : coûts licences (0 à 50k€/an/utilisateur) + investissements éventuels
	- Evaluer l'investissement matériel
	- Evaluer l'investissement humain
		- Embauche ingénieur sénior
		- Embauche ingénieur junior + période de montée en compétence / gain d'expérience
		- Formation interne + période de montée en compétence / gain d'expérience
	- Evaluer besoins en formation et/ou support
- Ordres de grandeur : temps-homme à consacrer à une étude
	- Premier calcul : de 1 journée à 3 semaines selon la complexité
	- Calculs suivants : de 1 heure à 1 journée

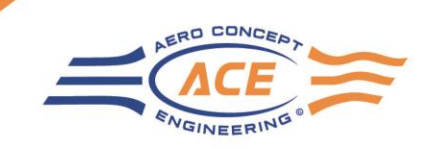

- **Un choix intermédiaire : le progiciel (ACE)**
	- Principe
		- Créer un outil dédié à une application
		- Permet de limiter les possibilités et de définir une méthodologie de calcul spécifique

#### • Fonctionnement

- L'utilisateur fournit une géométrie 3D (STL/OBJ) ainsi que les paramètres à simuler (point de fonctionnement, …)
- L'outil se charge de générer le maillage, faire la simulation et générer les post-traitements
- L'utilisateur récupère les résultats (images, données chiffrées, critères de performance…)
- Pour quel usage ?
	- Calculs récurrents (dimensionnement ou développement produits)
	- Peut permettre de gérer les besoins usuels en complément d'une activité CFD pour la R&D (en interne ou externe)

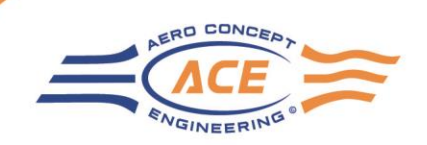

#### • **Un choix intermédiaire : le progiciel**

#### • Avantages

- Utilisation simplifiée ne nécessitant pas de compétences poussées en simulation
- S'adapte au métier (paramètres utilisés, données extraites, vocabulaire utilisé…)
- Automatise les tâches répétitives à faible valeur ajoutée et forte probabilité d'erreur humaine

#### • Inconvénients

- Usage limité : pas possible de sortir du cadre pour lequel l'outil à été conçu
- Choix limités : le périmètre d'application doit être défini en amont, tout comme les types résultats attendus
- Moins flexible qu'un logiciel CFD complet
- Quel coûts ?
	- Dépend de l'application et du niveau d'ergonomie attendu (interface graphique)
	- Développement spécifique ou progiciel « sur étagère »
	- Développement spécifique : investissement de 10 à 50k€ (vous êtes propriétaires de l'outil)

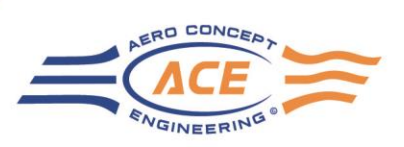

- **Un choix intermédiaire : le progiciel**
	- Exemple : **[Ace Of Aircraft](https://www.aero-ce.com/ace-of-aircraft/)** 
		- Outil dédié à l'aviation légère
		- Calcul des caractéristiques aérodynamiques
		- Comprend plusieurs outils, du prédimensionnement au calcul CFD 3D
		- Limité à du vol subsonique sur avion léger (ne permet pas de simuler un Airbus A380 !)

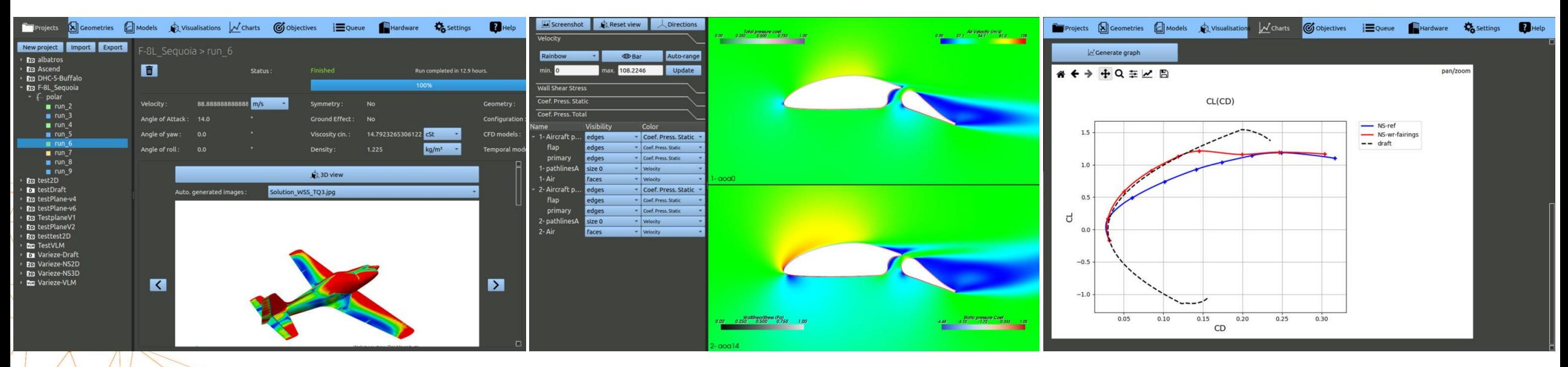

Coût : 6 à 8k€/an selon le niveau de licence (pas de nombre limite d'utilisateur ou de cœurs)

30/11/2023 Webinaire : Simulation 3D d'écoulements pour les PME Auteur : Yann Recoquillon 40

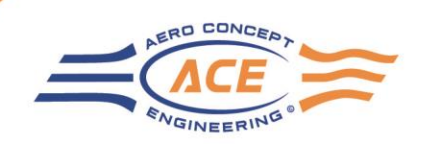

#### • **Un choix intermédiaire : le progiciel**

- Profil utilisateur [Ace Of Aircraft](https://www.aero-ce.com/ace-of-aircraft/)
	- TPE/PME
	- Besoins CFD irréguliers dans le temps
	- Pas de budget pour l'achat d'une suite CFD à 50k€/an
	- Pas de possibilité d'avoir un expert CFD dans l'équipe
	- Cherche à optimiser les ressources (Ace Of Aircraft pour calculs standards, expert CFD pour besoins particuliers)

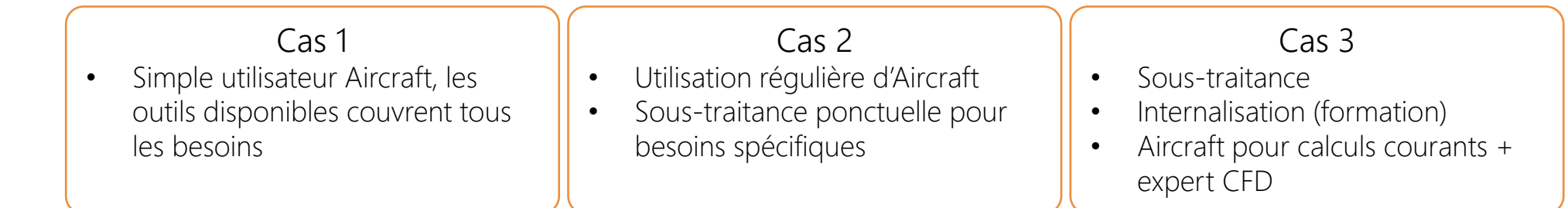

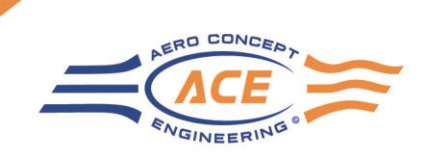

### *Pour aller plus loin…*

- Questions / Réponses
- Contact

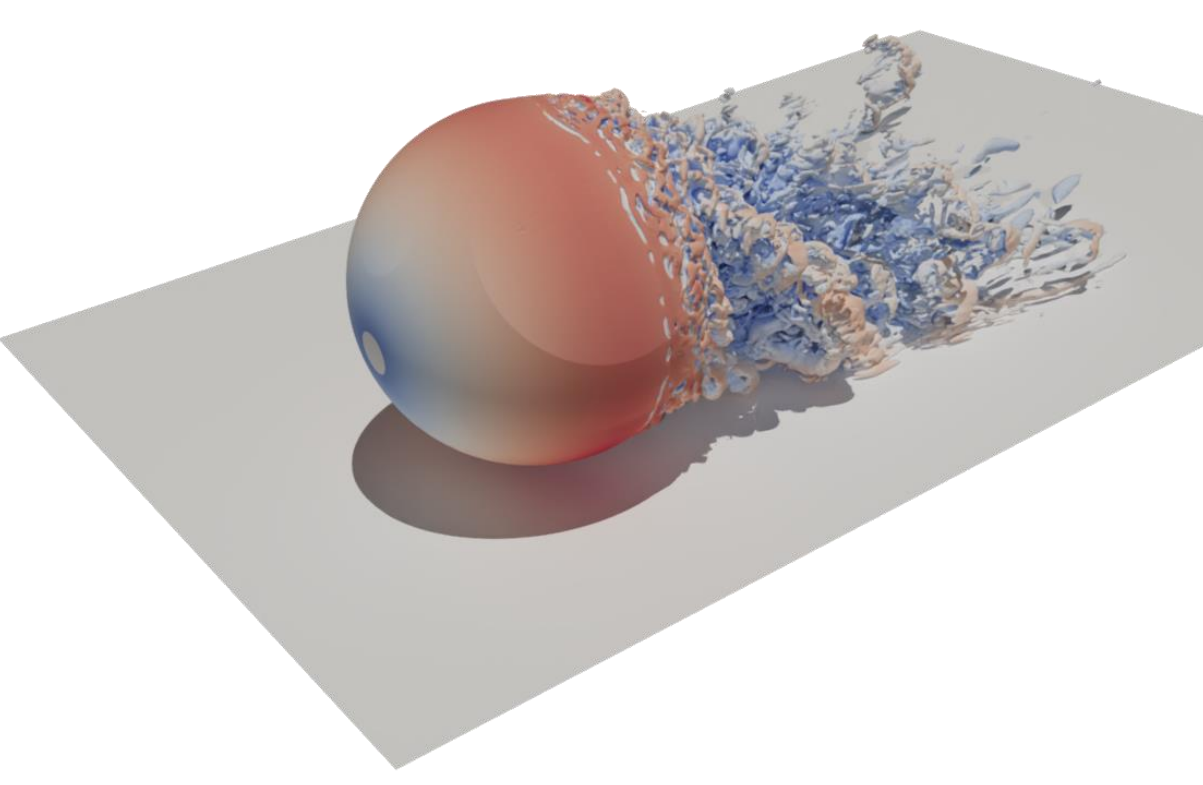

### *Pour aller plus loin…*

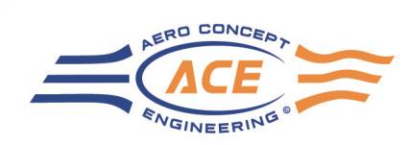

#### • **Questions / Réponses**

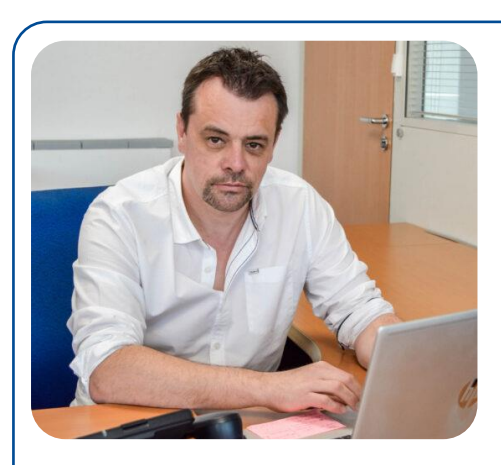

Etudes CFD / Progiciel / Soufflerie [alexis.lapouille@aero-ce.com](mailto:alexis.lapouille@aero-ce.com)

> 03 86 58 01 65 [www.aero-ce.com](https://www.aero-ce.com/)

 $\frac{1}{2019}$ 

Etudes CFD / Formations OpenFOAM [yann.recoquillon@aero-ce.com](mailto:yann.recoquillon@aero-ce.com)

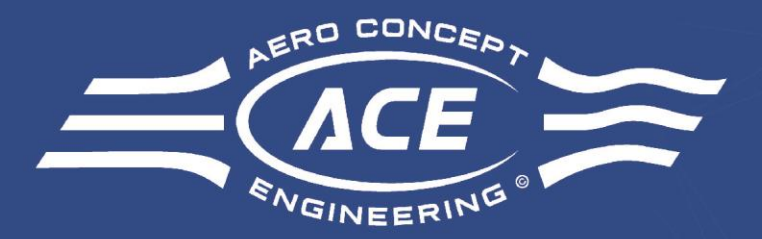

#### Technopole, 58470 MAGNY-COURS 03 86 58 01 65

[www.aero-ce.com](https://www.aero-ce.com/)

*Président* Alexis LAPOUILLE *[alexis.lapouille@aero-ce.com](mailto:alexis.lapouille@aero-ce.com)*

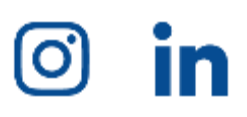

*Responsable formations* Yann RECOQUILLON *[yann.recoquillon@aero-ce.com](mailto:yann.recoquillon@aero-ce.com)*